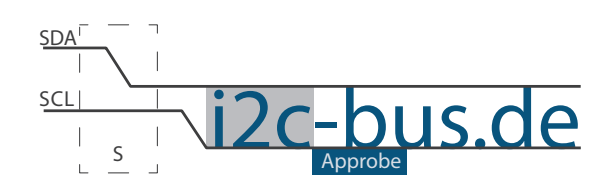

Dokument NR.: ZB-001-U-01

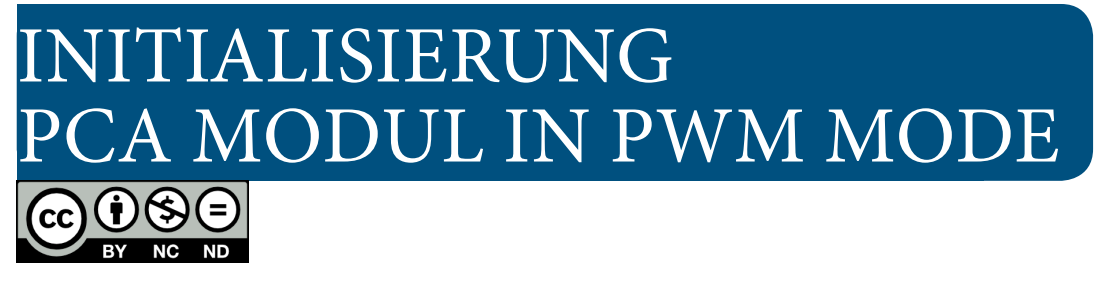

# Initialisierung: RGB LED Board (ZB-001 Board)

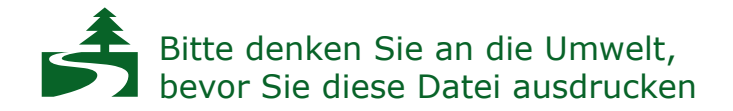

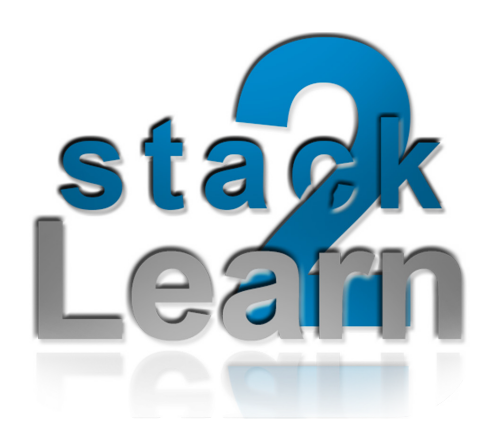

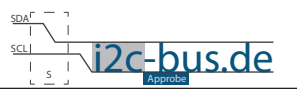

### *Inhaltsverzeichnis*

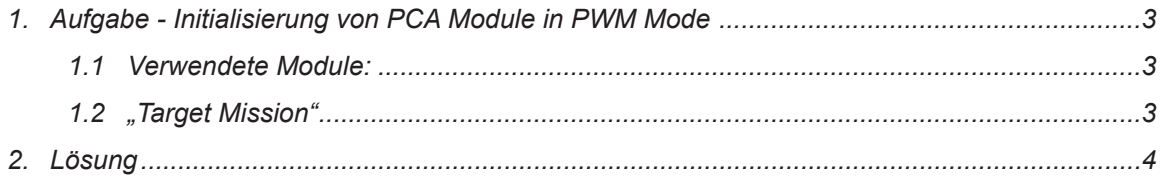

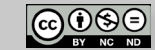

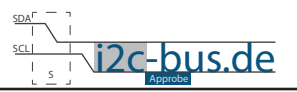

### <span id="page-2-0"></span>**1. Aufgabe - Initialisierung von PCA Module in PWM Mode**

- Initialisieren Sie PCA Modul in PWM Mode
- Erzeugen Sie Farbe #E20074(TELEKOM) mit RGB LED
- Ansteuerung mit PWM:
	- ◦Rote LED PCA Modul 0 CEX0 Port 1\_3
	- Grüne LED PCA Modul 1 CEX1 Port 1\_4
	- ◦Blaue LED PCA Modul 2 CEX2 Port 1\_5

### **1.1 VERWENDETE MODULE:**

8051 Mikrocontroller Board mit AT89C5131A-RDTUM 24MHz Quarz (SB-001/SB-002) und Modul mit RGB LED (ZB-001).

#### **1.2 "TARGET MISSION"**

Ein Video sagt mehr, als tausend geschriebene Worte.

In diesem Video wird gezeigt wie das Ergebnis aussehen soll (ZB-001-U-01). Es wird kein Quellcode gezeigt oder erklärt.

"Target Mission" auf youTube

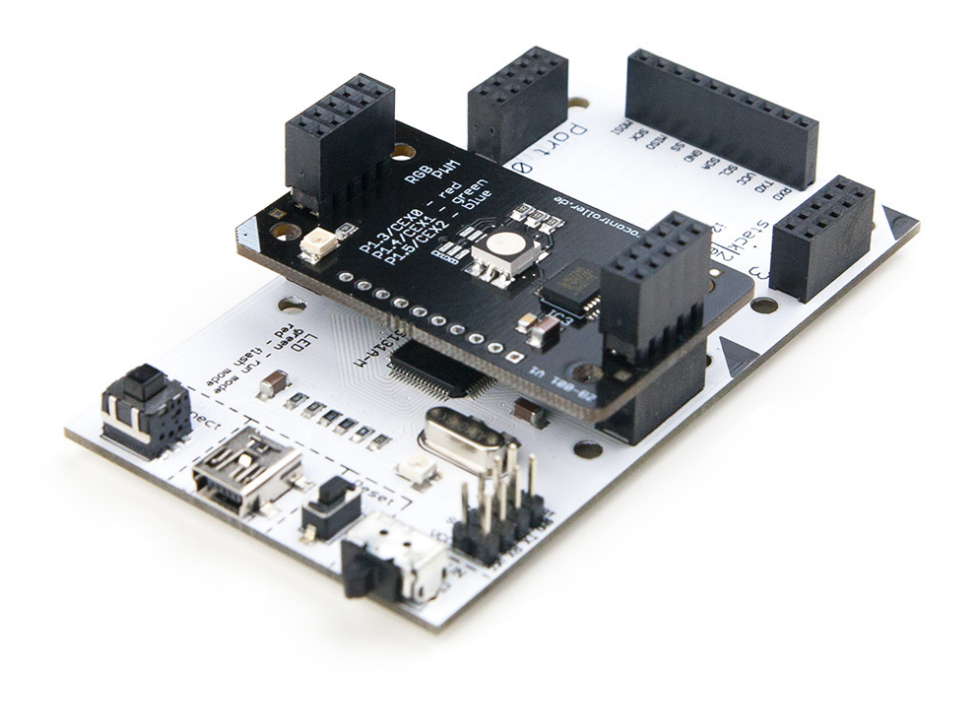

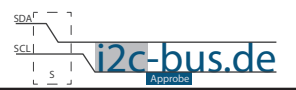

## <span id="page-3-0"></span>**2. Lösung**

```
/***************************************************************************
  Datei: ZB-001-U-01-rgb-led-pwm-init.c
  Produkt: ZB-004-U-01
  Projekt: PWM Initialisierung
  Datum: APr.2013 - first release
  Version 1.0
  Kompiler: Keil V9.05
  Autor: Viktor Schabelski info@i2c-bus.de.de
  Lizenz: Creative Commons Lizenz
           Namensnennung - Keine kommerzielle Nutzung - Keine Bearbeitungen
            www.i2c-bus.de/cc
  - Initialisieren Sie PCA Modul in PWM Mode
  - Erzeugen Sie Farbe #E20074(TELEKOM) mit RGB LED
**************************************************/
/***************************************************************************
  Includes
**************************************************/
#include <at89c5131.h>
#define PWM_RESOLUTION 0xFF /* 8-Bit*/
/*-----------------------------------------------------------------------------
 prototype
            ---------------------------------------------------*/
void pwmRgb_init(void);
void _pwmRgb_setRed(unsigned char uchDutyCycle);
void _pwmRgb_setGreen(unsigned char uchDutyCycle);<br>void _pwmRgb setBlue(unsigned char uchDutvCvcle):
     pwmRgb setBlue(unsigned char uchDutyCycle);
void pwmRgb_setRGB(unsigned char uchRed, unsigned char uchGreen, unsigned char uchBlue);
/*-----------------------------------------------------------------------------
  api
      ---------------------------------------------------*/
/*=======================================================================
* name : main
* input: none
* output : none
* descr. : Main Funktion
                           ---------------------------------------------------*/
void main(void){
  pwmRgb_init();
  pwmRgb setRGB(0xE2, 0x00, 0x74);
  while(1);
}
```
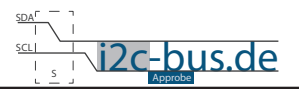

```
/*=======================================================================*//**
* @brief init RGB Modul ZB-001
---------------------------------------------------*/
void pwmRgb_init(void){
// PCA counter in Mode 1 - Takt XTAL / 12
  CMOD = 0x01; // CPS0= 0, CPS1=0, ECF = 1
// Reset PCA Zählregister
  CL = 0x00;CH = 0x00;// PCA counter compare register (Dutty) löschen
  CCAP0L = 0x00;CCAPOH = 0 \times 00;CCAP1L = 0x00;CCAP1H = 0x00;CCAP2L = 0x00;CCAP2H = 0 \times 00;
// PCA counter 0 in Autoreloading 8-bit PWM Mode setzen
// ECOMx=1, PWMx=1.
  CCAPMO = 0x42;CCAPM1 = 0x42;CCAPM2 = 0x42;
  CR = 1; // PCA Timer starten
}
/*=======================================================================*//**
* @brief set duty cyclle for red color on P1_3 CEX0
* @param uchDutyCycle: duty cycle for led
---------------------------------------------------*/
void _pwmRgb_setRed(unsigned char uchDutyCycle){
 CCAPOH = PWM RESOLUTION - uchDutyCycle;
}
/*=======================================================================*//**
* @brief set duty cyclle for green color on P1_4 CEX1
* @param uchDutyCycle: duty cycle for led
     ---------------------------------------------------*/
void _pwmRgb_setGreen(unsigned char uchDutyCycle){
 CCAP1H = \overline{P}WM RESOLUTION - uchDutyCycle;
}
/*=======================================================================*//**
* @brief set duty cyclle for blue color on P1_3 CEX0
* @param uchDutyCycle: duty cycle for led
---------------------------------------------------*/
void _pwmRgb_setBlue(unsigned char uchDutyCycle){
CCAP2H = PWM RESOLUTION - uchDutyCycle;
}
```
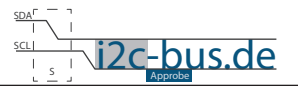

/\*=======================================================================\*//\*\* \* @brief set duty cyclle for rgb

- \* @param uchRed: duty cycle for red color
- \* @param uchGreen: duty cycle for green color
- \* @param uchBlue: duty cycle for blue color
- ---------------------------------------------------\*/

**void** pwmRgb\_setRGB(**unsigned char** uchRed, **unsigned char** uchGreen, **unsigned char** uchBlue){ \_pwmRgb\_setRed(uchRed);

\_pwmRgb\_setGreen(uchGreen); \_pwmRgb\_setBlue(uchBlue);

}

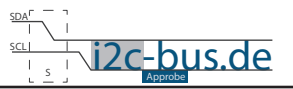

#### **Haben Sie einen Fehler entdeckt?**

Wir sind dankbar für Ihren Hinweis. Schicken Sie uns bitte diesen Hinweis einfach per E-Mail: [info@i2c-bus.de](mailto:info%40i2c-bus.de?subject=Wir%20haben%20Fehler%20entdeckt).

Vielen Dank!